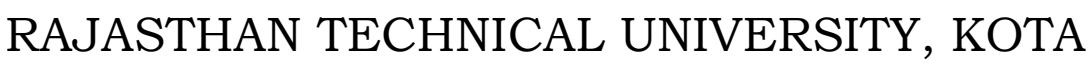

**Scheme & Syllabus**

**IV Year- VII Semester: B. Tech. (Computer Science & Engineering)**

## **8CS4-01: Big Data Analytics**

# **Credit: 3 Max. Marks: 150(IA:30, ETE:120)**

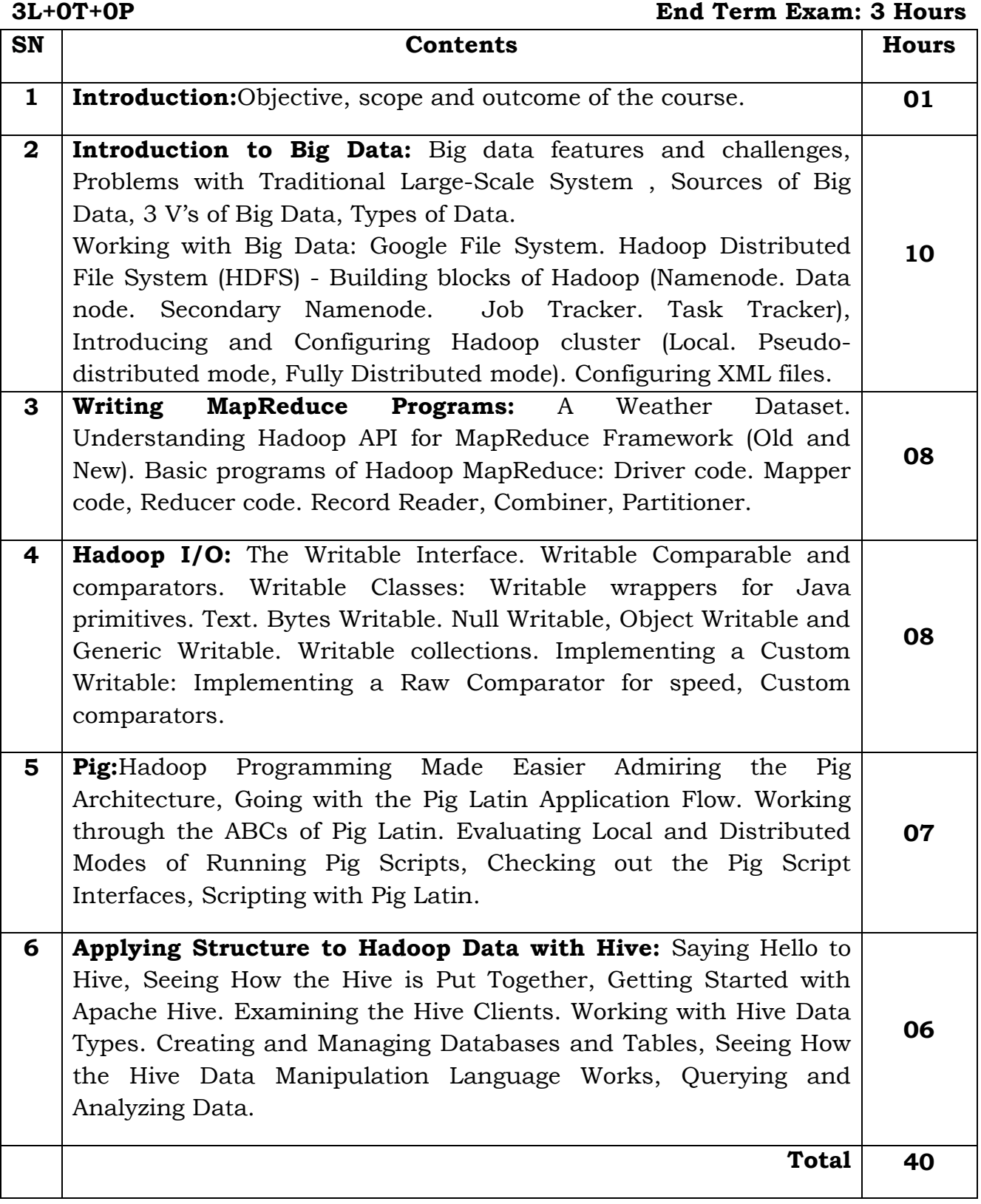

**Office of Dean Academic Affairs** Rajasthan Technical University, Kota

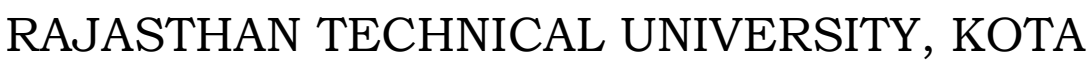

**Scheme & Syllabus**

**IV Year- VII Semester: B. Tech. (Computer Science & Engineering)**

### **8CS4-21: Big Data Analytics Lab**

# **Credit: 2 Max. Marks: 50(IA:30, ETE:20) 0L+0T+2P End Term Exam: 2 Hours**

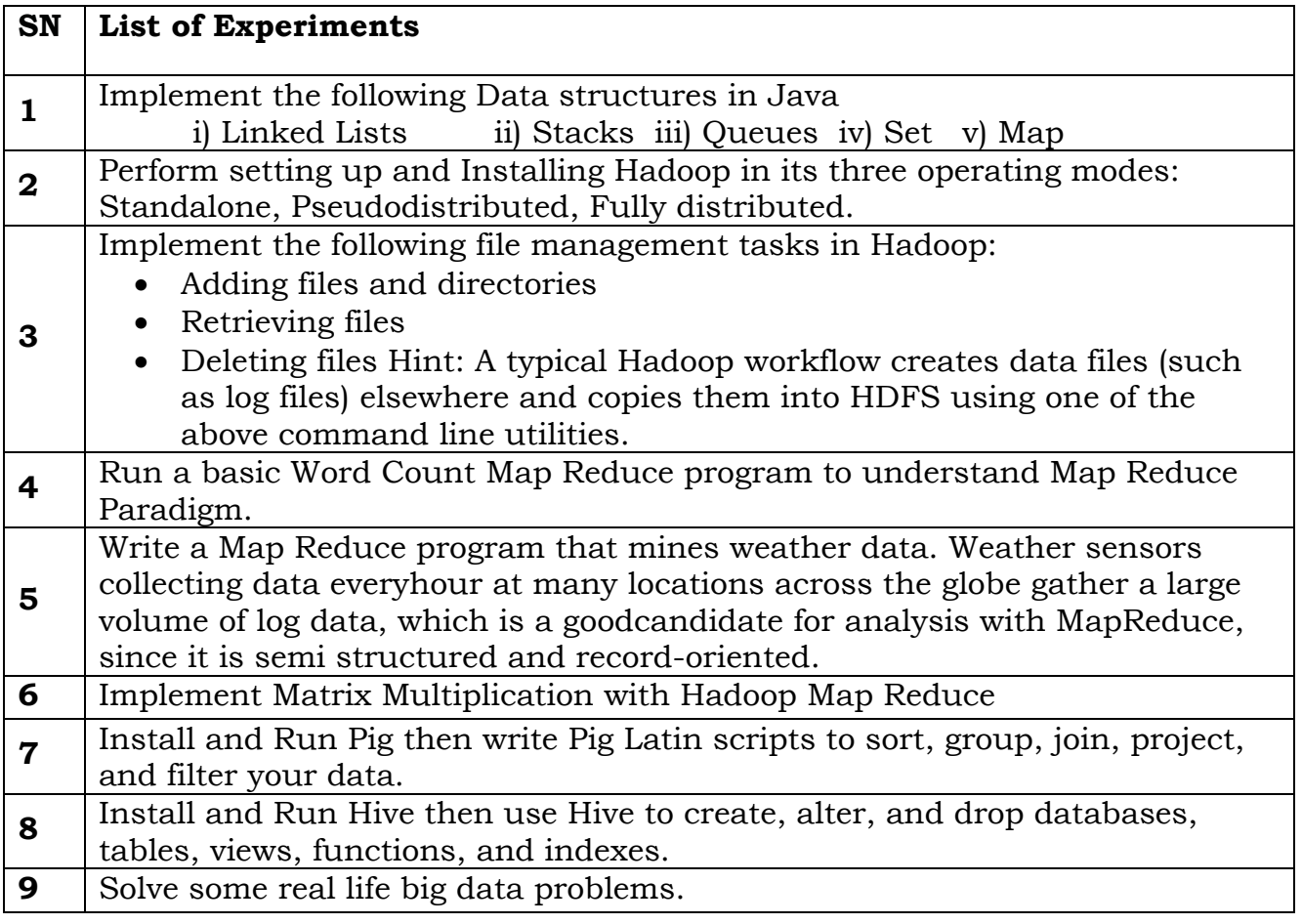

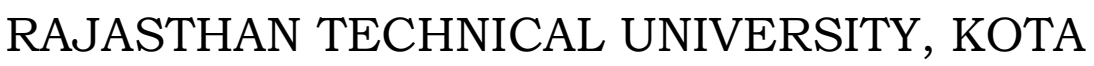

**Scheme & Syllabus**

**IV Year- VII Semester: B. Tech. (Computer Science & Engineering)**

# **8CS4-22: Software Testing and Validation Lab**

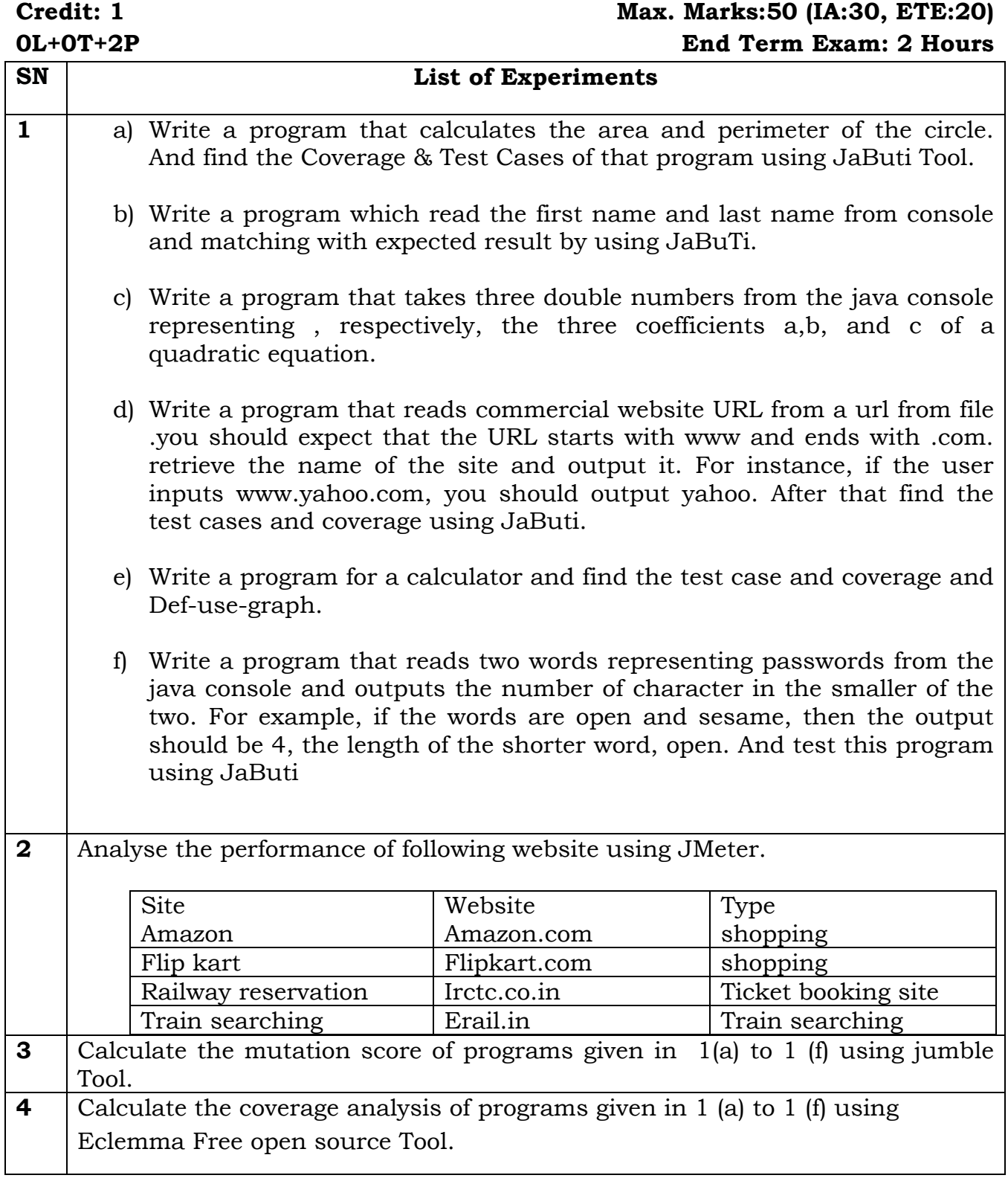

**Office of Dean Academic Affairs** Rajasthan Technical University, Kota

# RAJASTHAN TECHNICAL UNIVERSITY, KOTA **Scheme & Syllabus**

### **IV Year- VII Semester: B. Tech. (Computer Science & Engineering)**

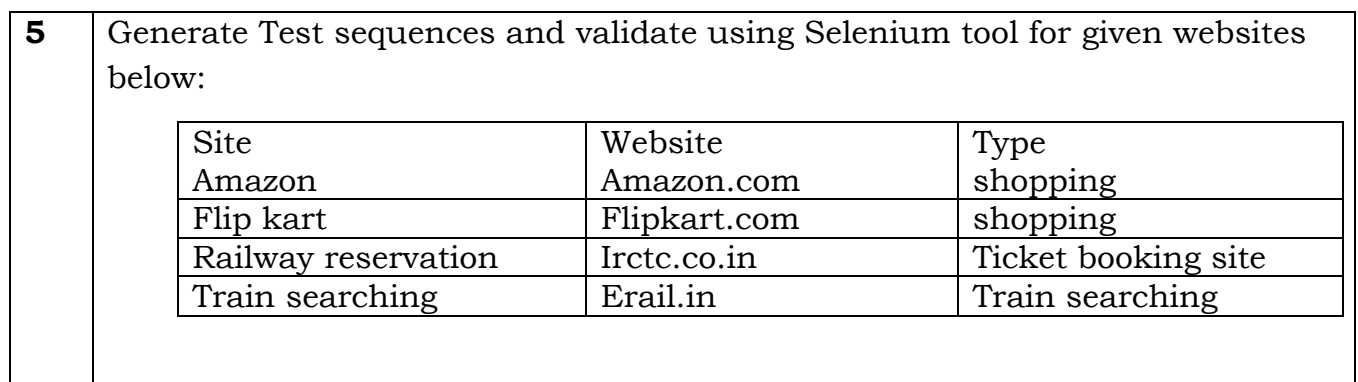

**Office of Dean Academic Affairs** Rajasthan Technical University, Kota